# **The Return of the** *ILC-XSEC-DB*

C. Calancha (KEK) calancha@post.kek.jp

## October 17, 2014

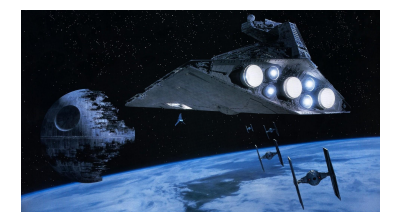

<span id="page-0-0"></span>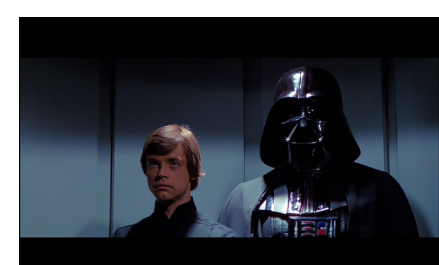

# **Introduction**

#### **What is ilc-xsec-db**

- A database with the cross sections of all ILC official samples.
	- **•** Here official means those samples generated in mass production.
	- **•** Contains DBD samples and post-DBD.

### **Design requirements**

- $\bullet$  Easy to use, easy to keep updated  $(*)$ .
- Run on kekcc without requiring special privileges.  $\bullet$
- To be used in interactive session.
- To be reasonable fast.
- Scalability.  $\bullet$
- **O** Provide expected number of events under user input conditions (int lum., beam pol)

(\*) I could train one student in a short time to be in charge on this duty.

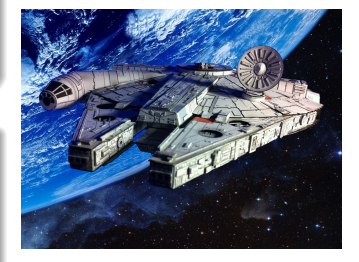

### **Good For Students**

- $\bullet$ Useful tool once you just started one analysis.
- $\bullet$ Collect the cross sections for all samples that you are considering.

#### **Good for Senior Researchers**

- $\bullet$ Get the expected number of signal/background events in one decay channel at the target beam pol. int lum.
- $\bullet$ According with the estimated sensitivity decide the channel you want to assign to your new student.

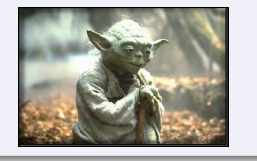

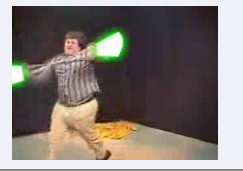

# **Before/After ilc-xsec-db (More Propaganda...)**

#### **Before**

- Any analysist collect cross sections.  $\bullet$
- Duplication of efforts.  $\bullet$
- Time consumming.  $\bullet$
- $\bullet$ No error free.
- (I decided start my diet writting this slide)  $\bullet$

#### **After**

 $\bullet$ Fast and easy access to cross sections of all official samples.

 $\bullet$ Values collected from original official sources by script.

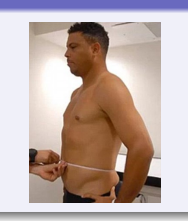

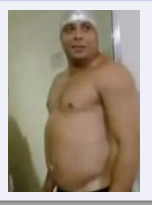

## **ilc-xsec-db still can be better**

- $\bullet$  ilc-xsec-db already amazing as it is, but...
- We should get the software that we deserve!
- I decided to take a look again on this tool.

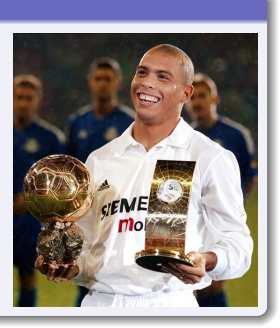

# **From ilc-xsec-db-2.0 To ilc-xsec-db-2.1**

### **Before**

- Arguments with options requires option being a single value (e.g. -type=nnh\_zz).
- **O** That is options being lists (e.g. –type=[nnh zz,nnh mumu]) is not supported.
- $\bullet$  Core written on LISP, lists options should be ok.
- Workaround using loops unecessarily complicated.

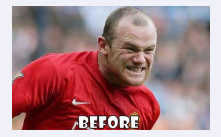

#### **After**

- $\bullet$  Rewrote several parts of the app.
	- Perform some missing input checks.
	- **Improve logicall structure of the code.**
- Added support for arguments with options being lists!

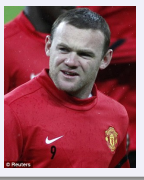

### **Backward compatibility**

**100%: Same syntasix, same arguments as previous version.** 

- $\bullet$  I have tested the new funcionality.
- New way: Called the application providing several lists arguments.
- 0. Old way: Calling using shell loops.
- ECM=(250,350,500,1000)  $\bullet$
- names=(2f\_z\_h,2f\_z\_l,4f\_sw\_l,4f\_sw\_sl,4f\_sze\_l,4f\_szeorsw\_l,4f\_sze\_sl, 0 4f sznu l,4f sznu sl,4f ww h,4f ww l,4f ww sl,4f zz h,4f zz l,4f zzorww h,4f zzorww l,4f zz sl)
- pol=(eL.pR,eR.pL,eL.pL,eR.pR)
- $\bullet$  epol= $(-0.8,-0.7)$
- ppol= $(+0.8,+0.7)$
- For the old way you need 5 for loops (ecm, name, pol, epol, ppol).  $\bullet$ 
	- You call many times ild-xsec-db until you exhausted all the arguments.
- 0 With the new version you just need one call to ild-xsec-db.

```
echo ;(
  names="2f_z_h 2f_z_l 4f_sw_l 4f_sw_sl 4f_sze_l 4f_szeorsw_l 4f_sze_sl 4f_sznu_l \setminus4f sznu sl 4f ww h 4f_ww_l 4f_ww_sl 4f_zz_h 4f_zz_l 4f_zzorww_h 4f_zzorww_l 4f_zz_sl"
  ecm="250 350 500 1000"
  pol="eL.pR eR.pL eL.pL eR.pR"
  epol="0.8 -0.7"ppol="+0.8 +0.7"
  for n in $names
  do
    for e in $ecm
    do
      for p in $pol
      do
        for EPOL in $epol
        do
          for PPOL in $ppol
          do
             ilc-xsec-db --name=$n --ecm=$e --pol=$p --epol=$EPOL --pol=$PPOL
          done
        done
      done
    done
  done
\lambda
```

```
NAMES="[2f_2_h, 2f_2_h, 4f_sw_l, 4f_sw_s], 4f_sz_1, 4f_sz_2, 4f_sz_0, 4f_sz_2, 4f_sz_1, 4f_sz_2, 4f_0, 4f_0, 4f_0, 4f_0, 4f_0, 4f_1, 4f_1, 4f_0, 4f_1, 4f_0, 4f_1, 4f_0, 4f_1, 4f_0, 4f_1, 4f_0, 4f_1, 4f_0, 4f_1, 4f_0, 4f_1, 4f_0, 4f_1,4f ww_sl,4f_zz_h,4f_zz_l,4f_zzorww_h,4f_zzorww_l.4f_zz_sll"
ECM="[250,350,500,1000]"
POL="[eL.pR,eR.pL,eL.pL,eR.pR]"
EPOL="[-0.8,-0.7]"
PPOL="[+0.8,+0.7]"
```
ilc-xsec-db --name="\$NAMES" --ecm="\$ECM" --pol\_tag="\$POL" --epol="\$EPOL" --ppol="\$PPOL"

- $\bullet$ These examples from a development version.
- $\bullet$ I will located in same kekcc place the new release very soon ( i will send e-mail).
- Code is reasy but i need to update the documentation...

# **Examples**

 $\bullet$ Example calling argument with option being a list.

- Notice how i need to scape the shell interpretation of the special characters '(' and ')'.  $\bullet$
- $\bullet$ Python style lists [a,b,..,c] are also supported.

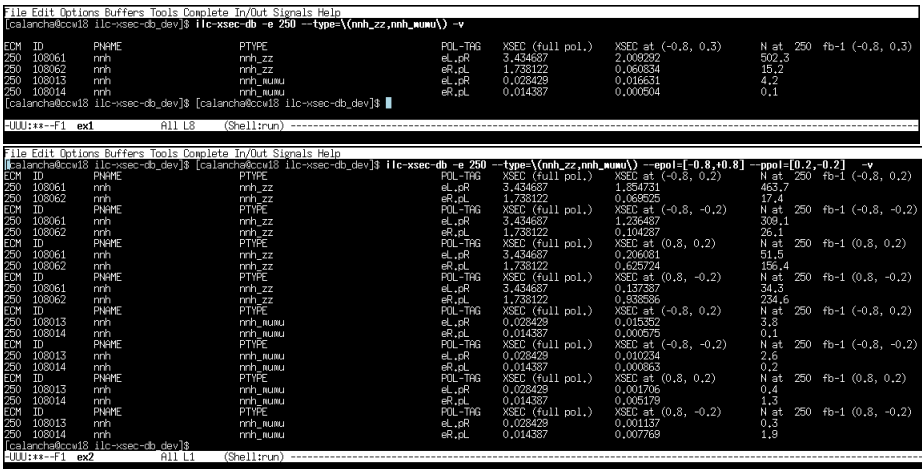

## • Same as previous example without verbose option.

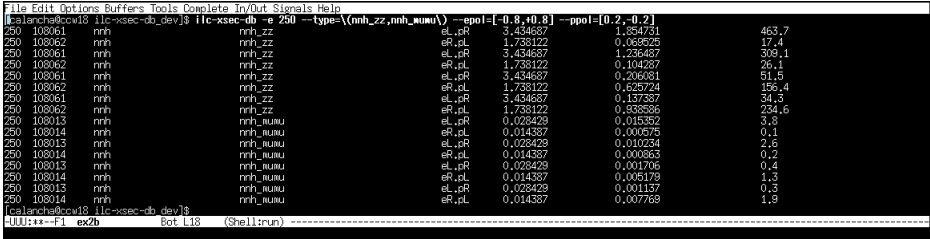

# **Results**

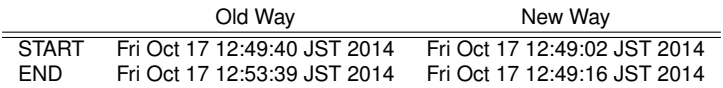

- New way is much faster!
- It's also much simple and safe.  $\bullet$

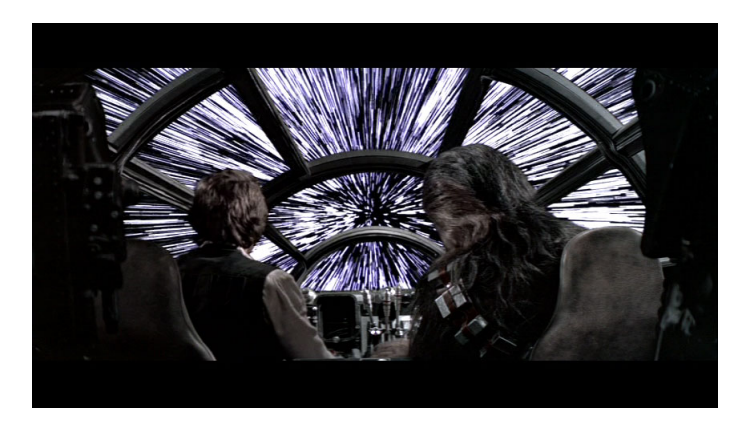

# **Summary/Plan**

#### **Summary**

- $\bullet$  New release of ilc-xsec-db (v2.1).
- Support for arguments with options being lists.  $\bullet$
- $\bullet$ 100% Backward compatibility with previous version.
- $\bullet$ More fast and simple sintaxis for complicated queries.

#### **Plan**

- Make available very soon on same kekcc location as previous release.
- $\bullet$ Train one student to keep updated this DB in the future.
	- Volunteers are welcome.

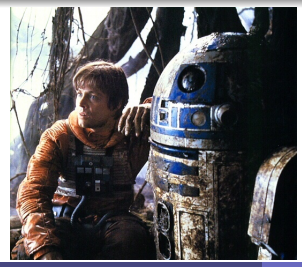

**C. Calancha (calancha@post.kek.jp) [ILC XSEC Data Base](#page-0-0) October 17, 2014 13/13**

<span id="page-12-0"></span>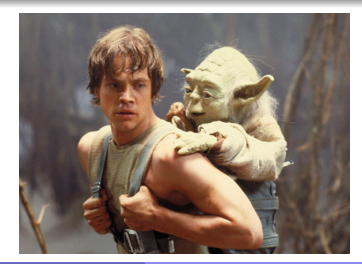